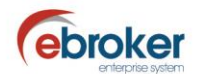

## **Sabías que...**

con ebroker puedes hacer mucho más de lo que imaginas

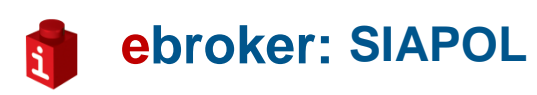

Hoy te recordamos que **ebroker** te ofrece la posibilidad de ejecutar de forma integrada entre los sistemas informáticos de las aseguradoras que dispongan del servicio y tu aplicación, todos los procesos administrativos asociados a la gestión y tratamiento de las pólizas.

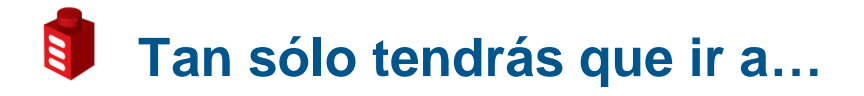

Herramientas > Panel de control > Panel de control > Servicios > Conectividad con Aseguradoras > SIAPOL > Parametrización

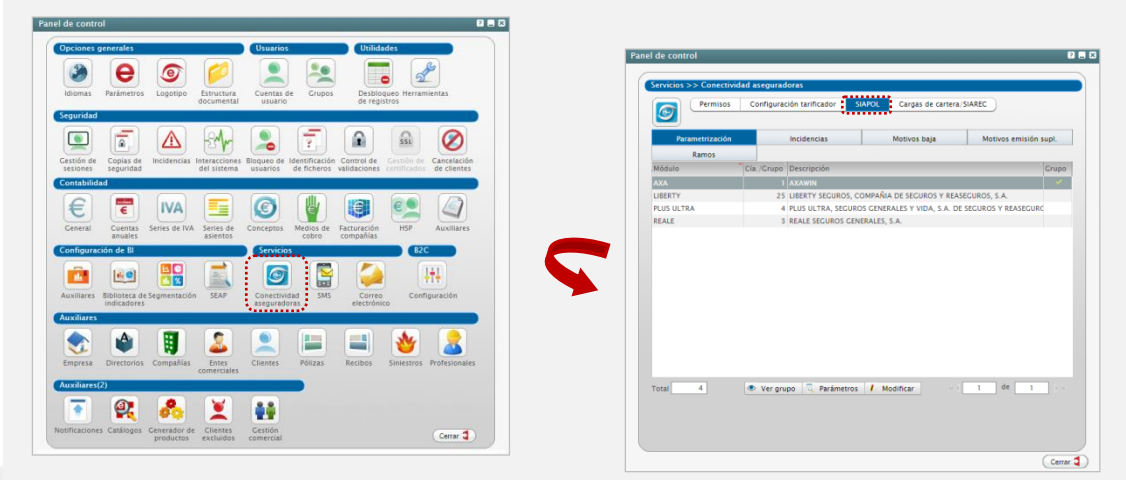

*Recuerda que para usuarios NO administradores, está opción estará disponible una vez concedidos los permisos a los mismos, desde:*

*Herramientas > Panel de control > Panel de control > Usuarios > Cuentas de usuario > Derechos > Administración > Movimiento de pólizas*

Recuerda que nos tienes en facebook y twitter:<br>http://www.facebook.com/pages/obroker/331875480523 http://www.facebook.com/ <http://twitter.com/ebrokerES>

ebroker. - Todos los derechos reservados - Publicado por ebroker. Servicio de Atención al Usuario (SAU) 902 196 177 soporte@ebroker.es